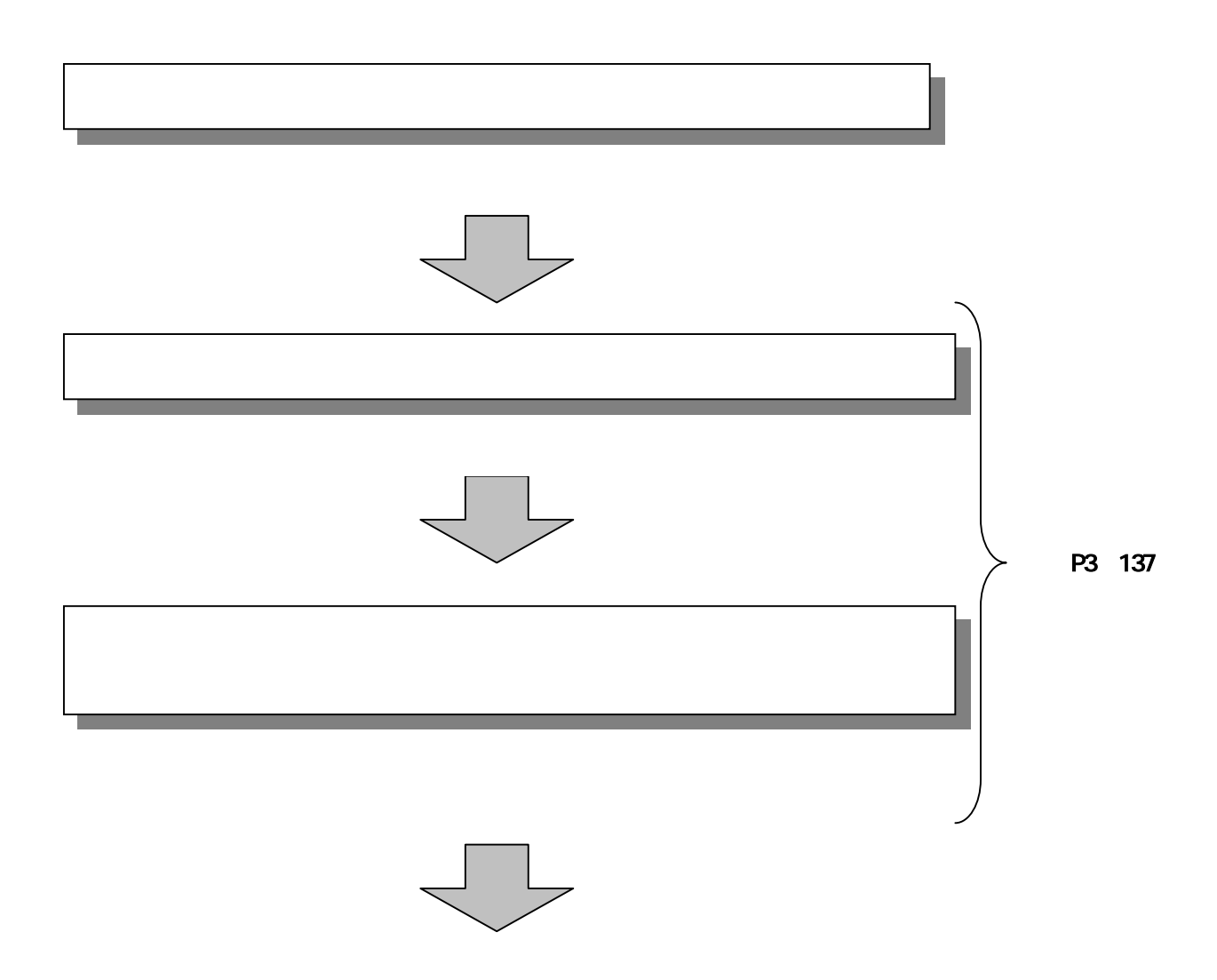

## The Second Constitution 鼍 **CON**  $\overline{ab}$ **B ANERENE Kid-Watow Move CONSIDERATION CONTINUE** 靈 **ANTERNATION ACCEPTED AND**  $\bigcirc$ CRITICIZITY **CONTRACTOR HURNIERSBIRE** AMAN LANGERERACHERYCCH CO.P. PHP-520809319, 0980215889125 **JANEFRANCE** □ 西古道の689

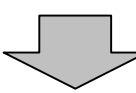

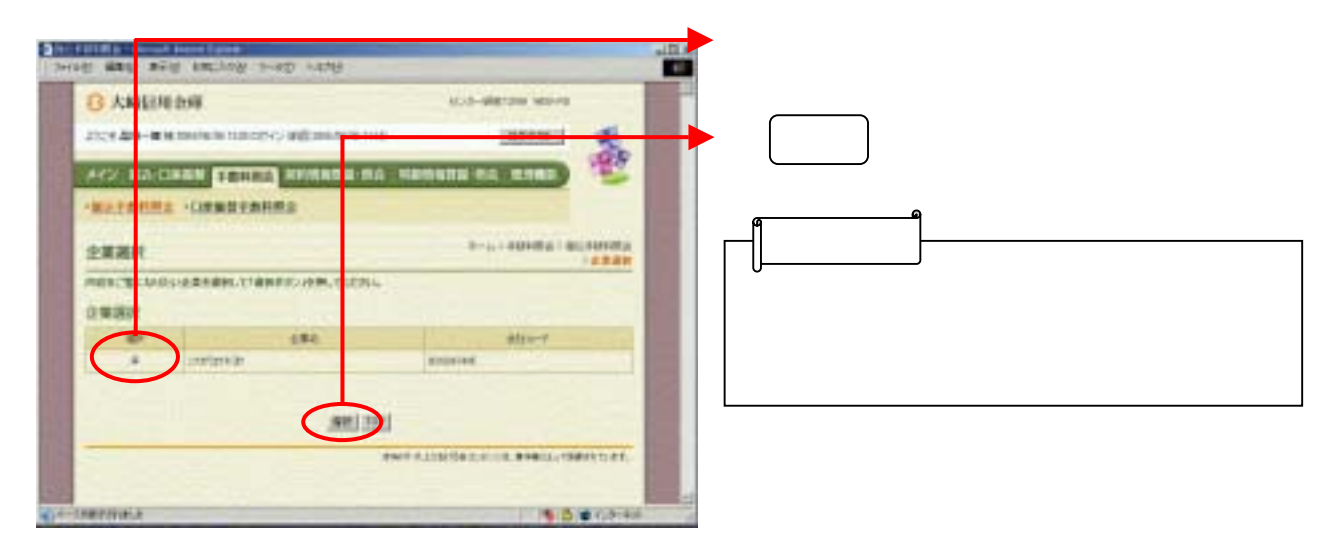

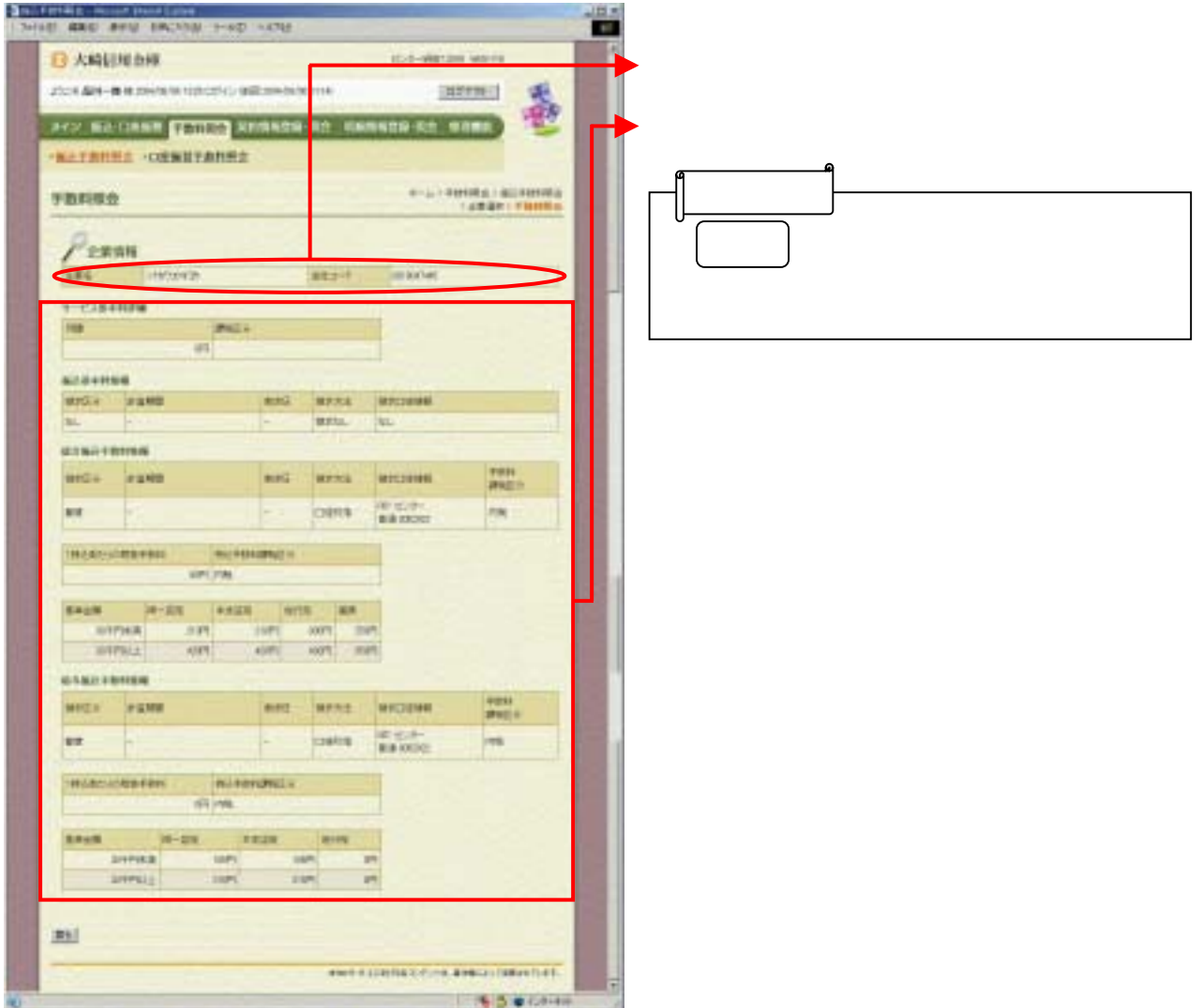